## [http://www.arbolapp.es](http://www.arbolapp.es/)

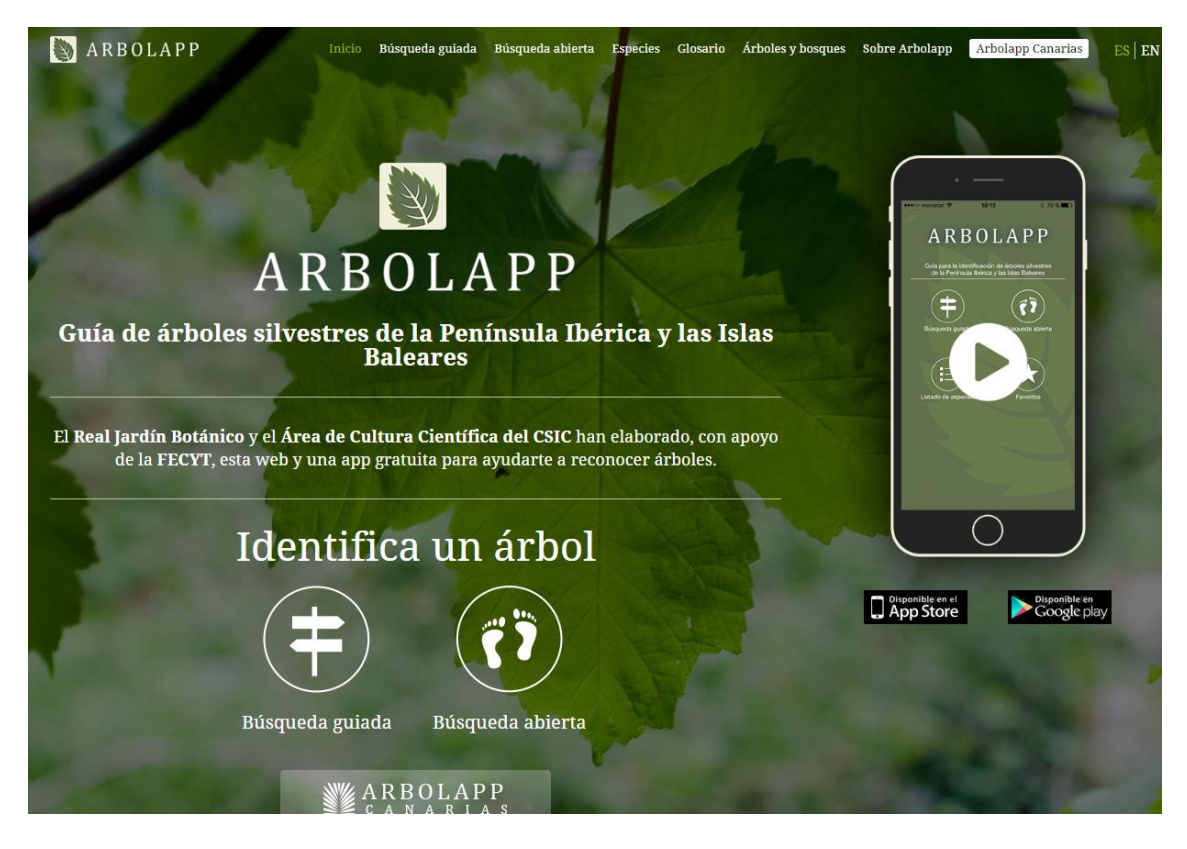

## GUÍA DE USO

Con Arbolapp puedes identificar y conocer al detalle los árboles silvestres más comunes de la Península Ibérica y las Islas Baleares. Para que tu experiencia sea lo más satisfactoria posible, ten en cuenta lo siguiente:

1. **Arbolapp incluye los árboles silvestres y asilvestrados más comunes en la unidad biogeográfica que forman Andorra, Portugal continental, España peninsular y las Islas Baleares**. Los archipiélagos españoles y portugueses del Atlántico norte (Canarias, Madeira, Azores, Cabo Verde e Islas Salvajes) han quedado fuera del proyecto porque corresponden a otra unidad diferente, la Región Macaronésica, más afín a la flora norteafricana. No obstante, el equipo de Arbolapp está trabajando en una nueva aplicación dedicada de forma específica a los árboles canarios.

2. **El lugar idóneo para identificar árboles con Arbolapp es el medio natural**. Los contenidos se ocupan de las especies silvestres o asilvestradas con más frecuencia, es decir, aquellas que se crían espontáneamente y sin intervención humana en **bosques o campos**. Las especies que normalmente crecen cultivadas y que solo se asilvestran de manera ocasional no han sido incluidas. Este es el caso de algunos frutales (manzano común, membrillero, diversos prunos…) y de numerosas plantas forestales y de jardinería (cedros, cipreses, castaños de Indias, algunos tipos de palmeras, etc.). Por tanto, esta aplicación no siempre podrá ayudarte a identificar los árboles que encuentres en parques, jardines, calles, huertas y otros terrenos agrícolas o forestales.

3. **Los árboles silvestres pueden ser autóctonos** –naturales del territorio– **o no autóctonos** o alóctonos –especies introducidas por el ser humano que se han asilvestrado en el medio natural–. Entre

estas últimas hay especies que han sido cultivadas desde muy antiguo (peral común, almendro, plátano de paseo, morera, granado, palmera datilera…), tienen una distribución considerable como cultivos forestales (eucaliptos, pino de Monterrey, chopos híbridos, mimbreras…) o son plantas de jardinería (acacia de tres espinas, cinamomo…). Todas ellas se han escapado de esos medios para naturalizarse y, en algunos casos, se han convertido en invasoras, llegando a desplazar a la vegetación autóctona.

4. **Arbolapp está dedicada a árboles y a arbustos arborescentes**. Según el *Diccionario de Botánica* de Font Quer, un árbol es un «vegetal leñoso, por lo menos de 5 m de altura, con el tallo simple (en este caso denominado 'tronco') hasta la llamada 'cruz', que se ramifica en forma de copa, de considerable crecimiento en espesor». No siempre resulta sencillo diferenciar árboles de arbustos, pues hay especies que según la circunstancia adquieren un porte arbóreo o uno arbustivo. Arbolapp incluye todas las especies arbóreas y la mayor parte de las arbustivas que de forma natural pueden convertirse en árboles; los llamados 'arbustos arborescentes'. Hay que tener en cuenta que algunas de estas especies ven limitado su desarrollo por las condiciones ecológicas adversas, su lento crecimiento o la acción humana, por lo que a menudo las vemos con porte arbustivo.

5. **Cuando vayas a identificar un árbol, trata de observar más de un ejemplar o, al menos, fíjate en distintas partes de la planta**. Los árboles son seres vivos que están condicionados en su crecimiento y aspecto por muchos factores: clima, suelo, altitud, época del año, edad, afecciones y deformaciones por enfermedades o ataques de herbívoros y parásitos, intervención humana, etc. Por tanto, hay caracteres que pueden variar o ser más irregulares, y eso hace conveniente tener el mayor número de datos posible.

6. En el caso de las **hojas**, que en Arbolapp son los principales elementos de identificación, **te recomendamos mirar las que son adultas y están completamente desarrolladas, así como observarlas en distintas partes de la planta y no solo en los extremos de las ramas**, pues en algunas especies se disponen de diferente manera en la mitad del tallo o en los extremos. También conviene fijarse en el suelo para encontrar hojas viejas del año anterior, si las nuevas aún no están suficientemente desarrolladas.

7. **Puedes elegir entre dos tipos de búsqueda: guiada y abierta**. La búsqueda guiada se organiza en una serie de alternativas en las cuales tendrás que elegir el enunciado que coincida o que más se acerque a las características del árbol que quieres identificar. La opción elegida te enviará a otra alternativa, y así sucesivamente hasta llegar a un género o una especie. La búsqueda abierta permite marcar las características del árbol observado que más te llamen la atención hasta llegar a la especie en cuestión o al menos a unas pocas seleccionadas entre las que estará la que buscas.

8. Si en un determinado paso en la búsqueda **te surgen dudas y no sabes qué opción escoger**, tienes distintas posibilidades:

> **Puede ocurrir que te sea imposible encontrar los órganos o partes del árbol que hay que observar** para discriminar una opción. Por ejemplo, **las flores o los frutos**, que generalmente son visibles a lo largo del año menos tiempo que las hojas. En estos casos, te recomendamos pulsar el botón **'Ver árboles posibles'**, que te permitirá consultar las fichas de las especies seleccionadas hasta ese momento y encontrar entre ellas la especie que estás tratando de identificar.

> Si, en cambio, logras observar el carácter o los caracteres indicados pero **ninguna de las opciones resulta apropiada para el árbol observado**, puede que hayas cometido un error en un paso previo. En estas situaciones tienes la opción de **volver a cualquiera de los pasos anteriores** y elegir una nueva alternativa.

> Finalmente, en los casos en los que **varias o todas las opciones parezcan válidas**, ten en cuenta que los árboles pueden presentar una gran variabilidad de caracteres incluso en un mismo ejemplar. Por esta razón, en ciertos pasos algunas especies tienen dobles o triples entradas, es decir, que han sido incluidas en más de una opción. Por eso, cuando más de una de las alternativas resulta compatible con lo observado, **tienes la posibilidad de elegir cualquiera de ellas.**

9. Como resultado de la búsqueda, llegarás a la ficha de un árbol o a un listado de árboles. **Arbolapp reúne 143 especies en 122 fichas, de las que 119 son de especie y 3 de género:** *Tamarix***, que incluye 6 especies,** *Acacia***, 11, y** *Eucalyptus***, 7**. En estos casos no es posible llegar al nivel de especie porque la identificación es compleja incluso para las personas con conocimientos botánicos. En otros géneros, como *Pinus* (pinos), *Populus* (chopos y álamos), *Quercus* (robles, encinas y afines), *Salix* (sauces), *Sorbus* (mostajos), etc., es probable que te cueste llegar al nivel de especie, debido a su variabilidad morfológica, su facilidad para hibridar con otras especies del género o la presencia de repoblaciones hechas con especies no autóctonas de aspecto parecido.

10. Arbolapp está dirigida a todas aquellas personas que deseen iniciarse o profundizar en el conocimiento de los árboles silvestres de su entorno. Por ello **se ha hecho un esfuerzo especial para utilizar un lenguaje asequible y ofrecer explicaciones sencillas**. Los términos más técnicos, necesarios en algunos casos para la comprensión de la botánica, figuran resaltados para poder consultarlos directamente al pulsar sobre ellos, aunque también se puede acudir al **glosario** de la aplicación.

11. **Los textos, mapas, ilustraciones y fotografías de Arbolapp tienen como base el conocimiento científico generado por el [Real Jardín Botánico](http://www.arbolapp.es/%22http:/www.rjb.csic.es/%22) (RJB), perteneciente al [Consejo Superior de](http://www.arbolapp.es/%22http:/www.csic.es/%22)  [Investigaciones Científicas](http://www.arbolapp.es/%22http:/www.csic.es/%22) (CSIC)**. La obra de referencia para la selección de los árboles es *[Flora](http://www.arbolapp.es/%22http:/www.floraiberica.es/%22)  [iberica](http://www.arbolapp.es/%22http:/www.floraiberica.es/%22)*, desarrollada en el Real Jardín Botánico por personal investigador de España y Portugal y destinada a la identificación de las especies de plantas vasculares de la Península Ibérica e Islas Baleares. No obstante, hemos tenido en cuenta las últimas revisiones, consultas a especialistas y los cambios nomenclaturales obligados por la aplicación de las reglas referentes a tipificación, conservación o rechazo de nombres aceptados en *Flora iberica*. Para elaborar los mapas de distribución de cada especie hemos considerado tanto el área natural como las zonas donde se han asilvestrado recogidas en esta obra. Como complemento nos hemos basado en el programa *[Anthos](http://www.arbolapp.es/%22http:/www.anthos.es/%22)*, que está desarrollado en el Real Jardín Botánico con apoyo de la Fundación Biodiversidad, para mostrar información en internet sobre la biodiversidad de las plantas de España. También en diversos documentos científicos y comunicaciones verbales contrastadas de investigadores botánicos. Para las especies invasoras, además, se ha consultado la distribución actualizada del *Atlas de las plantas alóctonas invasoras en España*.

## TÉRMINOS DE USO

Todos los contenidos de esta aplicación (textos, fotografías, ilustraciones y mapas) pueden copiarse y distribuirse en cualquier medio o formato de acuerdo con la **[licencia Creative Commons BY-NC-](http://www.arbolapp.es/%22http:/creativecommons.org/licenses/by-nc-nd/4.0/%22)[ND 4.0](http://www.arbolapp.es/%22http:/creativecommons.org/licenses/by-nc-nd/4.0/%22)**:

**• Atribución.** Hará falta reconocer la autoría con el siguiente crédito: Arbolapp (CSIC/FECYT).

**• No comercial.** La explotación de la obra queda limitada a usos no comerciales. **• Sin obras derivadas.** La autorización para explotar la obra no incluye la transformación para crear una obra derivada.